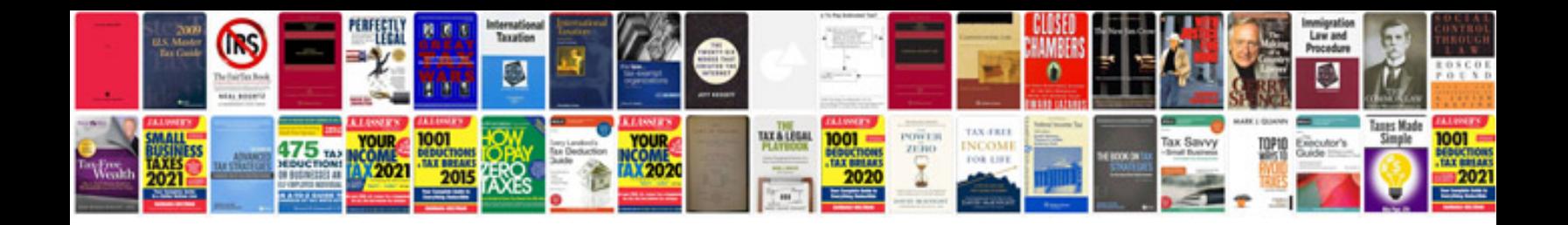

**Core java multiple choice questions and answers free download**

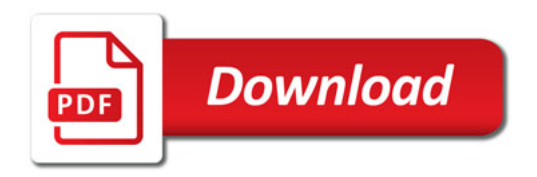

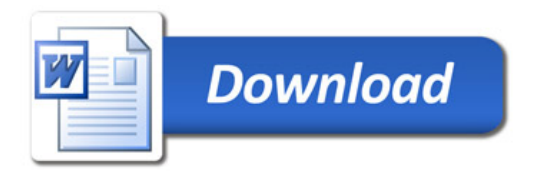